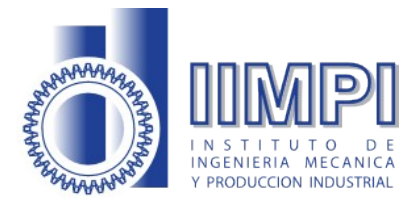

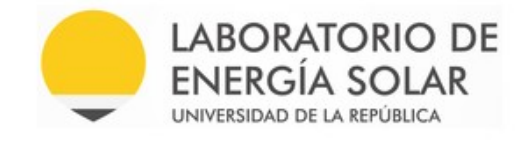

# Simulaciones de sistemas solares térmicos para agua caliente sanitaria y piscinas

Federico González, Juan Rodríguez Muñoz, Pedro Galione

Informe técnico

Montevideo, año 2021.

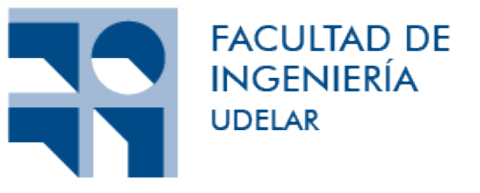

Actividad Específica "Actividades de asesoramiento y evaluación respecto de las Especificaciones Técnicas Uruguayas para Instalaciones Solares Térmicas (ETUS)", en el marco del Convenio de cooperación entre la Dirección Nacional de Energía (MIEM) y la Facultad de Ingeniería (UdelaR) del año 2016 (exp. 060100-002195-15).

# Índice

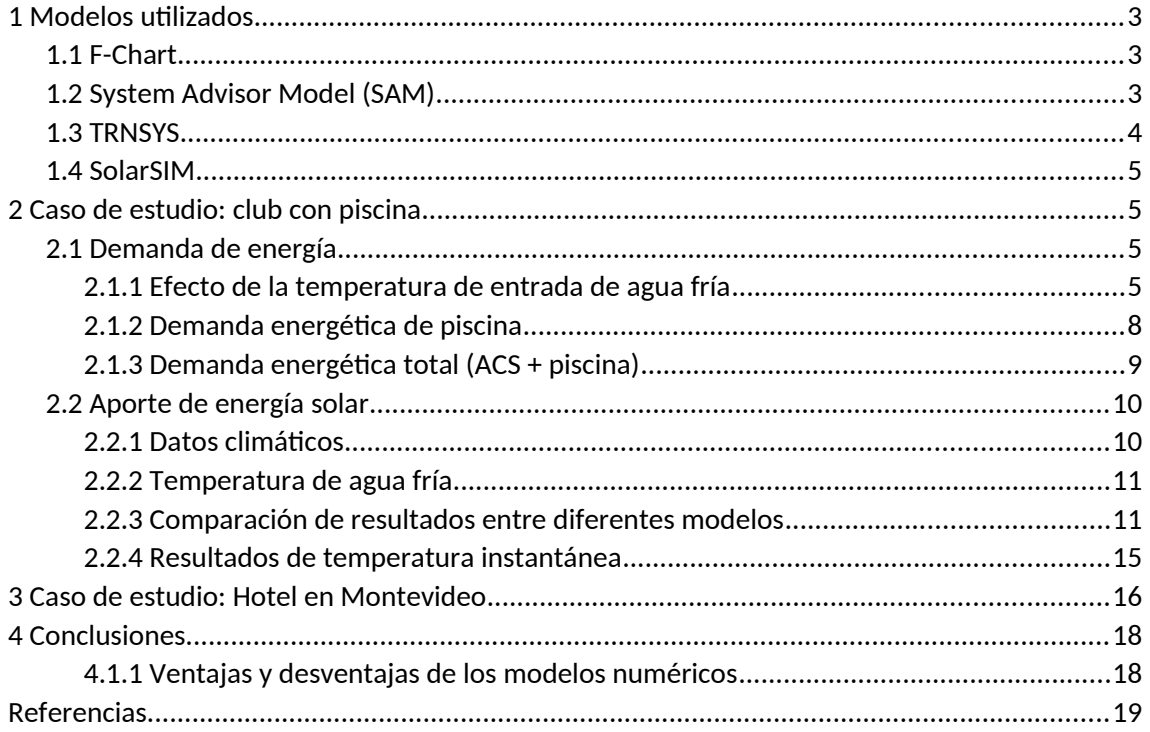

# <span id="page-2-2"></span>1 Modelos utilizados

En primera instancia se pretende comparar los resultados que se obtienen de simular sistemas solares térmicos con el modelo F-Chart, implementado en la planilla de la Memoria Técnica (MT) de las Especificaciones Técnicas Uruguayas de Instalaciones Solares Térmicas (ETUS; MIEM, 2014) contra los resultados de diferentes modelos de simulación numérica.

Antes de realizar comparaciones se destacan algunas diferencias entre los modelos. Mientras el modelo F-Chart trabaja y calcula cantidades mensuales, los otros modelos realizan el cálculo de forma horaria (o incluso con un paso temporal menor) permitiendo más detalle en los resultados. Asimismo, devuelven mayor cantidad de resultados (evolución de las temperaturas, por ejemplo) y tienen flexibilidad para incorporar más fenómenos (pérdidas térmicas en circuito y tanque, estratificación, o incluso detalles particulares de la instalación).

## <span id="page-2-1"></span>1.1 F-Chart

El modelo F-Chart es utilizado en planilla de cálculo de ETUS. El método F-Chart desarrollado por (Beckman et al., 1982) permite calcular la fracción solar de una instalación de calefacción y de producción de agua caliente mediante colectores solares planos. Es suficientemente preciso como método de cálculo para estimaciones medias mensuales, pero no es válido para periodos de menor duración. Para su aplicación se utilizan los valores medios mensuales y la instalación queda definida por sus parámetros más significativos.

Este método devuelve la fracción solar del sistema, a partir de una función que toma como argumento dos números adimensionales que dependen de la demanda, las pérdidas en los colectores y la radiación solar absorbida. Esta función surge de una correlación con los resultados de varios cientos de resultados de un modelo numérico (Klein et al., 1976). Este modelo es similar a los utilizados en los demás modelos aquí considerados, con la particularidad de que no considera las pérdidas térmicas en el tanque y en el circuito, y modela el agua del tanque como totalmente mezclada (sin estratificación).

## <span id="page-2-0"></span>1.2 System Advisor Model (SAM)

El software de modelación "*System Advisor Model*" (SAM; NREL, 2020) es desarrollado por el *National Renewable Energy Laboratory* (NREL)*.* Este tiene distintos módulos para simular sistemas de distintos tipos: solares fotovoltaicos, térmicos, de concentración, también sistemas eólicos, geotérmicos y más. En este estudio se utiliza el modelo solar de calentamiento de agua. Se tiene posibilidad de ingresar parámetros de simulación con gran detalle (paneles, intercambiador, acumulador, datos meteorológicos, sombras, demanda, pérdidas). La modelación se realiza en saltos temporales horarios.

SAM modela un colector plano en un circuito cerrado que transfiere energía solar del fluido de trabajo al agua en un intercambiador de calor. El agua del tanque solar se usa típicamente para precalentar agua en un tanque de agua auxiliar y reducir la cantidad de calor necesaria para llevar el agua suministrada al punto de ajuste deseado por el usuario. En el modelo utilizado aquí, el tanque solar se llena con agua de la red, se bombea a través del intercambiador de calor y se devuelve a la parte superior del tanque.

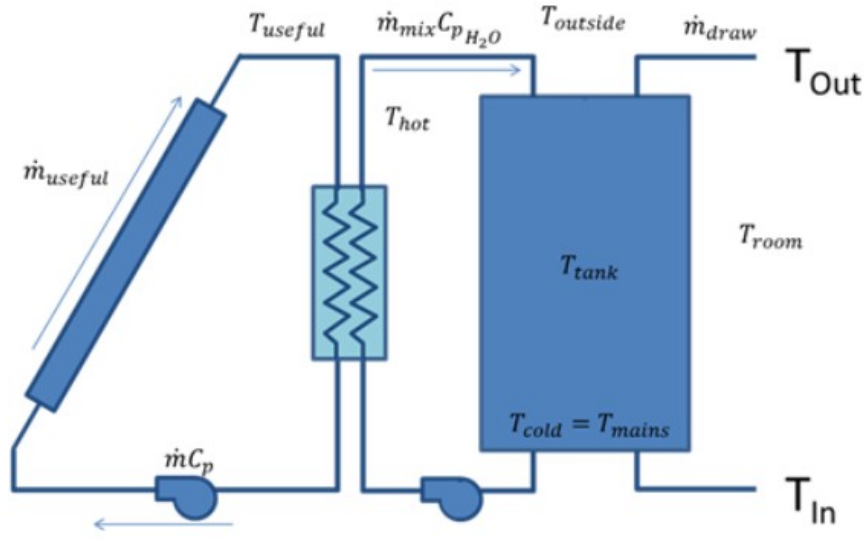

*Figura 1. Esquema del modelo SAM.*

Una particularidad de este modelo es que, si bien el cálculo de la temperatura del agua del tanque es de una única temperatura, aplica luego una corrección para estimar las temperaturas alta/baja, que luego utiliza como salida a consumo/intercambiador. Por otra parte, en este modelo el caudal de consumo ( $\dot{m}_{draw}$ ) es un valor de entrada, el cual no se modifica ni siquiera si la temperatura de salida (*Tout*) supera la temperatura de consumo. Si esto sucede, el modelo continúa extrayendo el mismo caudal, pero luego no contabiliza el exceso de energía como útil, sino que es descartado.

#### <span id="page-3-0"></span>1.3 TRNSYS

El software TRNSYS (Transient System Simulation; Klein et al., 2017) es desarrollado por la Universidad de Wisconsin – Madison en Estados Unidos desde 1975 y cuenta con más de 45 años de trayectoria, siendo ampliamente utilizando en mundo tanto en el ámbito académico como comercial. Si bien este programa fue inicialmente desarrollado para simular numéricamente calentadores solara de agua, hoy en día permite la simulación de edificios y diversos convertidores de energía, por separado o en forma conjunta. Este software es de licencia paga y de código abierto una vez adquirido. Una de las grandes ventajas de este software es que posee una extensa biblioteca de componentes y una interfaz gráfica amigable, lo que permite la construcción y simulación de modelos en forma relativamente rápida. Además, permite acceder a resultados intermedios, como por ejemplo las temperaturas en la entrada y salida de colector y la temperatura en el tanque de acumulación. Para una correcta utilización de software se requiere de cierto conocimiento de los modelos por parte de los usuarios, en particular de los procesos físicos involucrados, para poder ingresar los parámetros de entrada en forma criteriosa y así obtener resultados fiables.

En lo que respecta a las simulaciones de calentadores solares de agua, TRNSYS permite la simulación de sistemas con características diversas: sistemas con circulación natural o forzado, con intercambiadores de calor interno o externo de eficiencia fija o variable, con tanque mezclado o de varios nodos de temperatura, permite considerar pérdidas térmicas del tanque y las cañerías admite diversas tecnologías de colectores solares.

Para este proyecto en se construyó un modelo similar al que se muestra en la Figura 1 y al igual que SAM, trabaja como datos climáticos a escala horaria. Sin embargo, una diferencia con el modelo de SAM, es que aquí sí se incorporó una modulación del caudal de consumo en caso de superar la temperatura de uso, de forma de mantener la energía demandada (se asume que se obtiene el caudal de uso mediante la mezcla del caudal extraído del tanque y agua fría, para llegar a la temperatura de uso).

## <span id="page-4-1"></span>1.4 SolarSIM

Integrantes del Laboratorio de Energía (LES, les.edu.uy) Solar han desarrollado un programa en Matlab llamado SolarSIM el cual permite la simulación de un calentador solar de circulación forzada e intercambiador de calor externo como el que se muestra en la Figura 1. Este programa es el resultado de varios años de investigación y fue desarrollado inicialmente en el marco de un proyecto financiado por el Fondo Sectorial de Energía de la Agencia Nacional de Investigación e Innovación (proyecto ANII FSE 11649). Este programa admite el ingreso de los parámetros del colector (de placa plana o de tubos evacuados), las características del tanque y las cañerías del sistema primario. Al igual que TRNSYS permite acceder a resultados intermedios como la temperatura del tanque. Además, el programa es libre y de código abierto. Como desventaja, el programa no posee una interfaz gráfica y los usuarios deben ingresar los parámetros directamente en el script en Matlab. Se resalta que el script funciona perfectamente en Octave, programa que, en contraposición a Matlab, es de uso libre. Por último, se hace notar que este programa trabaja con datos climáticos horarios al igual que SAM y TRNSYS.

El modelo de instalación coincide también con el de la Figura 1, y al igual que en el de TRNSYS, se incorporó la modulación del caudal de consumo para mantener la energía demandada.

# <span id="page-4-0"></span>2 Caso de estudio: club con piscina

Para comenzar a evaluar y comparar los modelos se analiza una instalación de un club deportivo con piscina, ubicado en el departamento de Canelones, con un sistema solar térmico que abastece parcialmente la demanda de agua caliente sanitaria y la demanda térmica de la piscina del club. El campo de colectores tiene un área de 303.4 m $^2$  inclinado 20°. Los demás detalles se pueden ver en la MT correspondiente.

## <span id="page-5-1"></span>2.1 Demanda de energía

#### <span id="page-5-0"></span>2.1.1 Efecto de la temperatura de entrada de agua fría

Para el cálculo de la demanda de energía se cuenta con el consumo diario de agua, para cada mes del año, a una temperatura de consumo predeterminada (45ºC en este caso). Sin embargo, la energía efectivamente demandada depende de la temperatura a la que se encuentra el agua fría al ingresar al sistema. Este valor no es un dato con el que se cuente, sino que normalmente proviene de algún modelo que la estima más o menos adecuadamente.

La planilla de cálculo propuesta por ETUS para la MT, ya propone valores de temperatura de agua fría para cada mes del año, siendo éstos independientes de la localidad. Sin embargo, el SAM cuenta con un modelo propio para la estimación de la temperatura de agua fría en función de las temperaturas ambiente del lugar (correlación utilizada en el *Building America Benchmark;* Hendron & Engebrecht, 2010). Se procede aquí a realizar una comparación del efecto de la temperatura de agua fría en los resultados de la demanda de energía.

En un principio se procede a comparar únicamente la demanda de ACS sanitaria de las instalaciones del club y no se tiene en cuenta la demanda de la piscina.

La figura 2 muestra los resultados de demanda de energía de ACS, calculados con ETUS-MT y con SAM, utilizando los mismos valores de temperatura del agua fría en ambos casos, es decir, los propuestos en la planilla de la MT (constantes para cada mes). Como era de esperarse, se observa una muy buena concordancia entre resultados, con una diferencia de 1,6% en promedio de cada mes y una diferencia máxima mensual del 4%. En la figura 3 se observa que al utilizar la temperatura de agua fría como la temperatura horaria que calcula el SAM, los resultados cambian significativamente, mostrando una diferencia mensual promedio de 10,1% y máxima de más del 20%.

Sin embargo, cuando se observan las diferencias en la demanda anual debida al método de estimación de temperatura de agua fría utilizado, ésta es del 1,5%, siendo algo mayor cuando se utiliza la estimación de SAM.

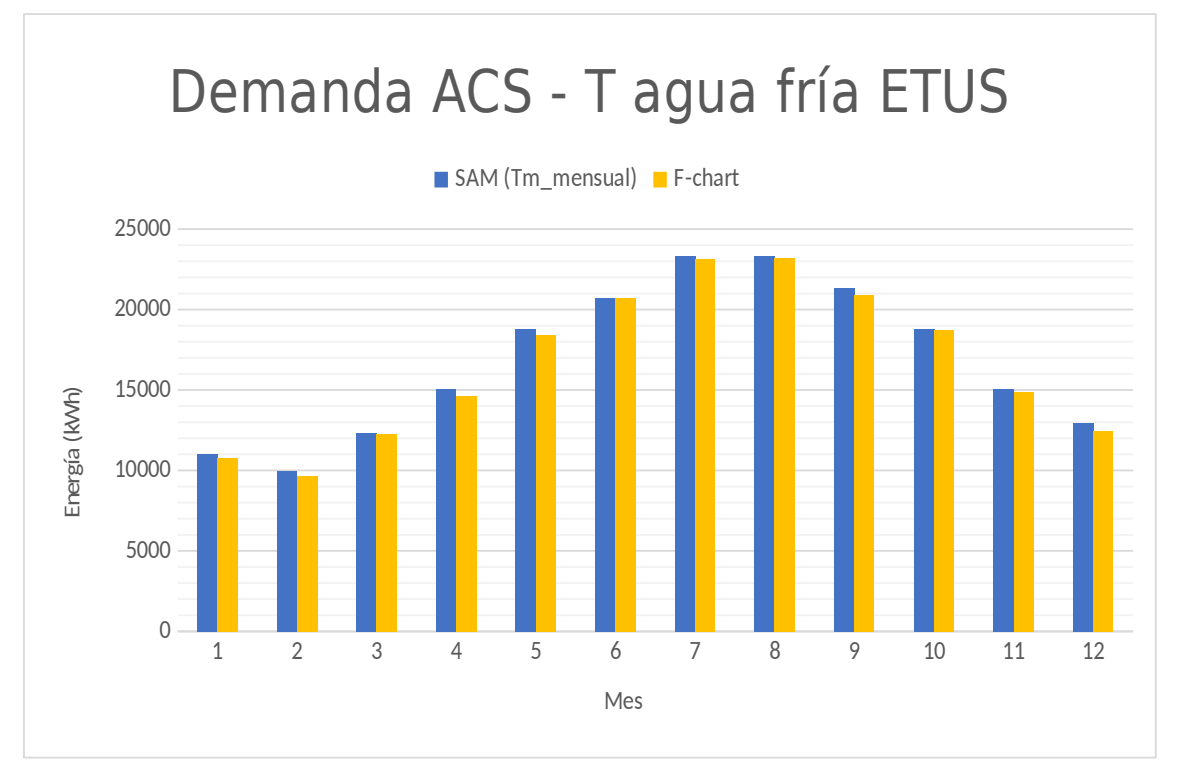

*Figura 2: Demanda de ACS para caso del club, utilizando la estimación de agua fría de ETUS-MT, tanto para SAM como para F-Chart (ETUS-MT)*

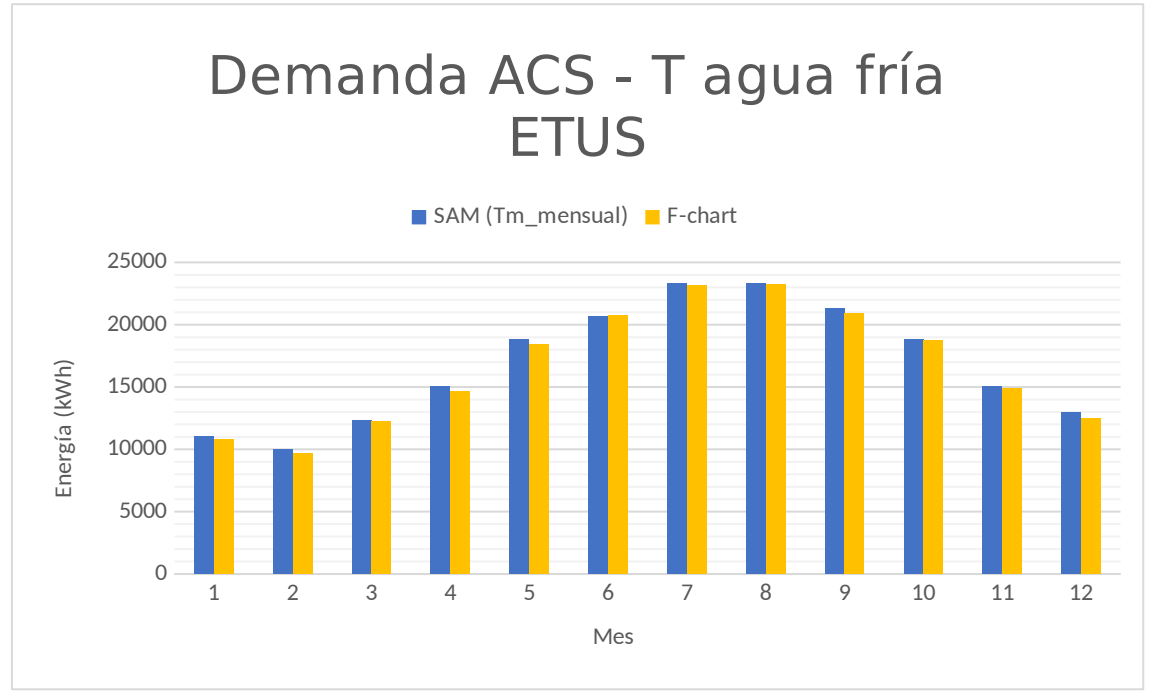

*Figura 3: Demanda de ACS para caso del club, utilizando la estimación de agua fría por defecto para SAM (correlación del Building America Benchmark) y la estimada por ETUS-MT con su propia estimación*

En la figura 4 se observan las temperaturas de agua fría utilizadas en la MT y en SAM (calculada a partir de la temperatura ambiente). Se observa que éstas últimas describen una curva suavizada, y tienen una menor variación a lo largo del año (entre 16ºC y 24ºC) que las primeras

(entre 8ºC y 28ºC), lo cual explica las diferencias obtenidas en los resultados de demanda energética.

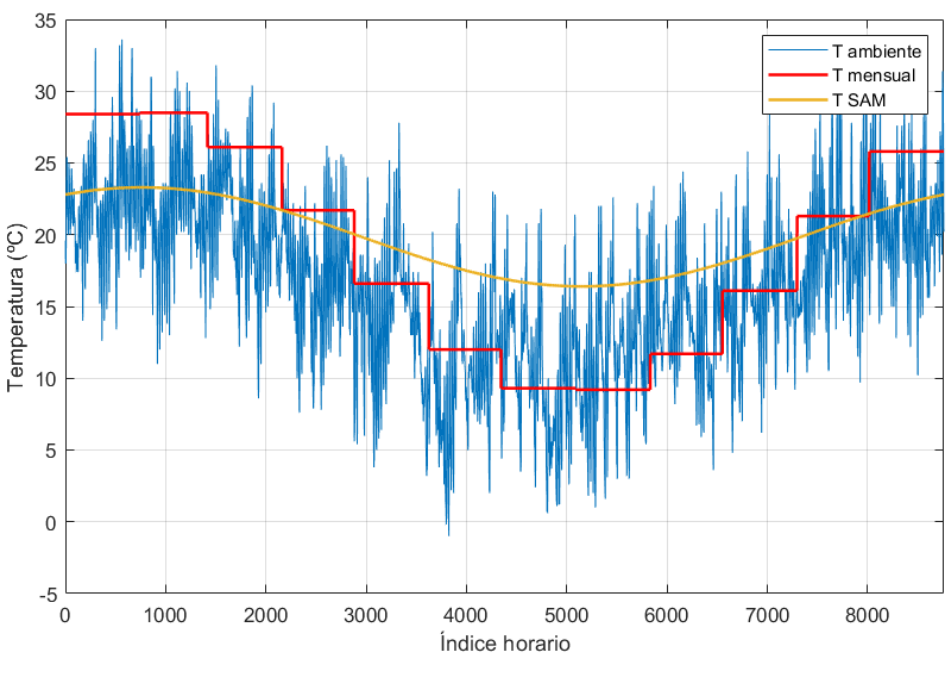

*Figura 4: Temperatura del agua fría según datos de MT y de SAM.*

Se observa que la temperatura de agua fría considerada tiene cierta relevancia en la demanda de agua caliente sanitaria del sistema. Se verá más adelante un efecto similar de la temperatura de agua fría sobre el aporte solar.

#### <span id="page-7-0"></span>2.1.2 Demanda energética de piscina

La demanda de energía necesaria para el mantenimiento de la temperatura del agua del vaso de una piscina está constituida por las pérdidas térmicas con el entorno y por las necesidades de calentamiento del agua de renovación. Las pérdidas térmicas en piscinas cubiertas están producidas por evaporación, radiación, convección y conducción con las paredes.

La metodología utilizada en las ETUS sigue lo propuesto por (ASIT, 2010) que también es detallado en el "Manual técnico de energía solar térmica", 2013.

Las pérdidas térmicas diarias del vaso *PT vp* (en kWh) en función de la superficie, *Svp ,* se calculan con la siguiente expresión:

$$
PT_{vp} = \left(2,4\,\frac{kWh}{m^2}\right)S_{vp}
$$

Este resultado se obtiene asumiendo que la piscina se encuentra a 24°C y que la misma es cubierta con una manta térmica durante 12 horas en la que no es utilizada. En caso de no utilizar manta térmica el coeficiente aumenta de 2,4 hasta 4,0.

Por otro lado, la demanda de energía correspondiente a el agua de reposición ( *DErep*) es la cantidad de energía para aumentar la temperatura de masa renovada (1% del volumen del vaso *Vvp*, por día) desde la temperatura de entrada de agua fría *Taf* , hasta la temperatura de uso (considerada en 24°C). Las propiedades termodinámicas del agua están contempladas en la densidad *ρ*, y en el calor específico *CP*, y se calcula la energía diaria con la siguiente expresión:

$$
DE_{rep} = 0.01 V_{vp} \rho C_P \left( 24 \degree C - T_{af} \right)
$$

La demanda energética total de la piscina  $DE_{vp}$  es la suma de ambas expresiones.

Como primera observación surge que las la planilla utiliza en ETUS no permite diferencia si se utiliza manta térmica o no, lo cual puede cambiar considerablemente la demanda del establecimiento. Para el caso de estudio del club, la demanda térmica se desglosa en la siguiente tabla:

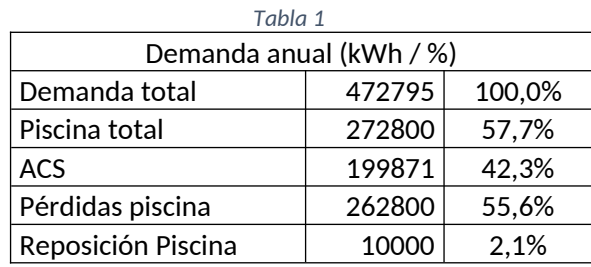

Se destaca que principal componente de la demanda, 55,6%, está asociado a las pérdidas de la piscina (lo que llamamos *PT vp* en las expresiones anteriores). Si la piscina no tiene manta térmica esta cantidad aumentaría, y si consideramos que el coeficiente en la expresión pasa de 2,4 a 4,0 como lo establece (ASIT, 2010), obtendríamos un aumento en la demanda total del establecimiento de 37%. Esto resulta en una diferencia muy relevante por lo que resulta necesario poder diferenciar el uso de manta térmica en la piscina para determinar la demanda de establecimientos de este tipo, donde se tienen grandes piscinas y la demanda energética asociada es de gran peso.

Como se mencionó, tanto el SAM como el TRNSYS y el SolarSIM permiten modelar de forma horaria el sistema solar térmico lo que presume una mejora respecto a determinar las cantidades de forma mensual. Por otro lado, no tienen la posibilidad de modelar la demanda de piscina directamente. Por lo tanto, para comparar la demanda energética del sistema entre los distintos modelos se estima la demanda de piscina como un consumo adicional de ACS. Para ello se construye un vector horario de flujo másico de agua caliente, *m*´ *eq*, a *Tuso*=45 *°C*, de forma que iguale la energía demandada por la piscina en cada hora de funcionamiento del sistema (12 horas al día). Esto es:

$$
m_{eq}^{'}C_p \left(T_{uso}-T_{\text{af}}\right) = \left( \left(2,4\,\frac{kWh}{m^2}\right)S_{vp} \times 3600 + 0.01\,V_{vp}\,\rho\,C_P\left(24\,\degree\,C-T_{\text{af}}\right)\right) / 12
$$

 $\mathbf{r}$ 

en donde el calor específico (Cp) está en unidades de kJ/kg K, y el flujo másico en kg/h. De aquí se despeja el flujo másico, dadas las temperaturas de uso y de agua fría.

## <span id="page-9-0"></span>2.1.3 Demanda energética total (ACS + piscina)

Luego de determinar este vector asociado a la demanda de la piscina se suma a la demanda de ACS para determinar el consumo total del establecimiento y luego se compara con los resultados de la planilla utilizada por ETUS. Se debe tener en cuenta que la construcción de la demanda de piscina en SAM es una estimación, ya que los modelos utilizan tanques de acumulación y de esta forma, tanto el ACS como el agua de la piscina circularían por el tanque lo cual introduce diferencias respecto a la situación real. Por su parte, se logra una modelación horaria con las respectivas mejoras.

Los resultados obtenidos para estos casos son mostrados en la figura 5, donde se observan algunas diferencias en cada mes que puede ser considerables, pero el total anual no supera el 2%, y las diferencias máximas mensuales son menores al 6%.

En esta comparación se utiliza, en todos los casos, la temperatura de agua fría proveniente de la planilla de la MT.

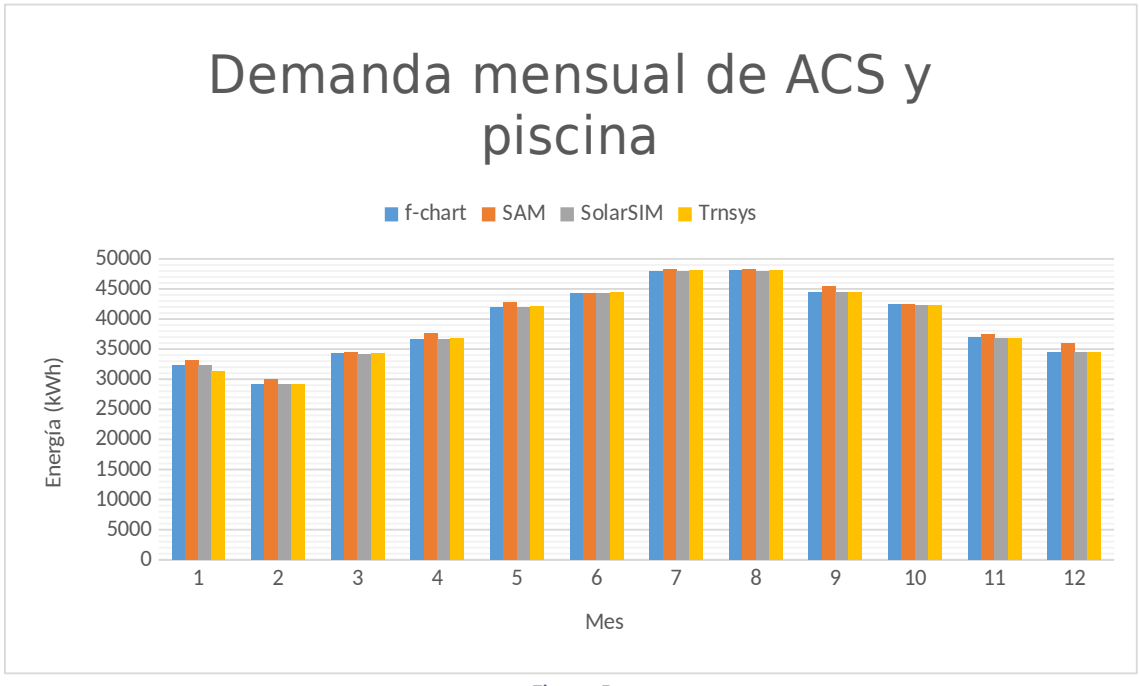

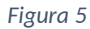

Como era de esperarse, los resultados arrojados por los modelos resultan muy similares, si bien se observan pequeñas diferencias, destacándose los resultados de SAM como algo mayores al resto. No están del todo claros los orígenes para las diferencias encontradas, pero algunas posibilidades son que se deban a interpolaciones dentro de los pasos temporales horarios o valores de propiedades físicas algo diferentes.

## <span id="page-10-2"></span>2.2 Aporte de energía solar

#### <span id="page-10-1"></span>2.2.1 Datos climáticos

El modelo de la MT permite seleccionar el departamento donde se realiza la evaluación y utilizar los datos climáticos correspondientes. Para el SAM y demás modelos, es necesario proveer de un Año Meteorológico Típico (AMT) con valores horarios para la localidad que se desee simular. Si bien existen bases de datos en donde se pueden encontrar versiones de AMT para diversas localidades de Uruguay, éstas en general son manufacturadas en base a resultados de modelos meteorológicos, los cuales contienen un error no menor en los datos de radiación solar. Por otra parte, desde hace unos años en Uruguay se cuenta con AMT elaborados por el Laboratorio de Energía Solar, a partir de datos de mediciones en tierra para cinco localidades. Aquí se adopta el AMT correspondiente a Montevideo (estación de Carrasco) en su versión del año 2016).

Las diferencias de los datos climáticos entre Montevideo y Canelones que se encuentran en la planilla de la MT, no impactan significativamente en los resultados obtenidos por el método F-Chart. Se observa que, en éstos, los datos de temperatura ambiente son exactamente los mismos, mientras que las diferencias en irradiación solar mensual y anual son del orden del 2%.

### <span id="page-10-0"></span>2.2.2 Temperatura de agua fría

En la figura 6 se observan los resultados de la simulación del SAM utilizando los dos sets de temperatura de agua fría mencionados en la sección 2.1.1.

Las diferencias en el aporte energético son en promedio del 5,6%, con un máximo de 12%. Se observa que estas diferencias no son tan grandes como las observadas para la demanda, indicando que si bien la temperatura de agua fría es una variable que influye, esta influencia se ve atenuada por la dependencia con la irradiación solar y la temperatura ambiente.

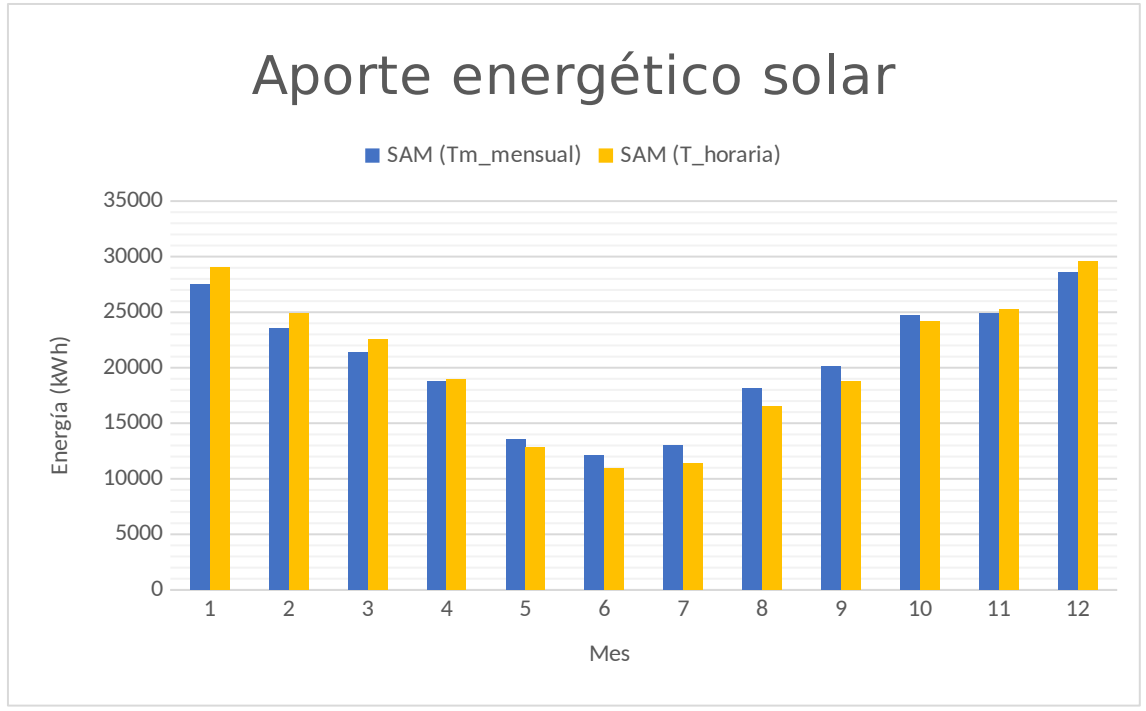

*Figura 6: Aporte energético para dos métodos de estimación de temperatura de agua fría (MT y SAM).*

Si se comparan los resultados de aporte energético anual, la diferencia es claramente menor, siendo de 0,6%, algo mayor para el caso con la temperatura de agua fría proveniente de MT.

#### <span id="page-11-0"></span>2.2.3 Comparación de resultados entre diferentes modelos

En esta sección se muestran los resultados del comportamiento energético del sistema, según los diferentes modelos de cálculos aquí considerados (F-Chart, SAM, TRNSYS, SolarSIM).

Se realizan casos con y sin pérdidas de calor en tanque y tuberías, dado que el método F-Chart no considera pérdidas (según Klein 1976).

Las Figura 7 y Tabla 2 muestran los resultados del aporte solar (energía solar efectivamente aportada al sistema). Se observa que, si bien hay algunas diferencias, hay una buena concordancia entre los resultados de todos los modelos. En términos de energía anual, la máxima diferencia es del orden del 9%, mientras que la máxima diferencia mensual es del 16% (en febrero, donde todos los programas predicen un aporte mayor al de F-Chart). Observando más en detalle se ve que el programa SolarSIM predice un mayor aporte en casi todos los meses y es el que difiere más del resto en el aporte anual. Por otra parte, el método F-Chart devuelve el menor aporte anual, aunque poco por debajo del resultado de TRNSYS.

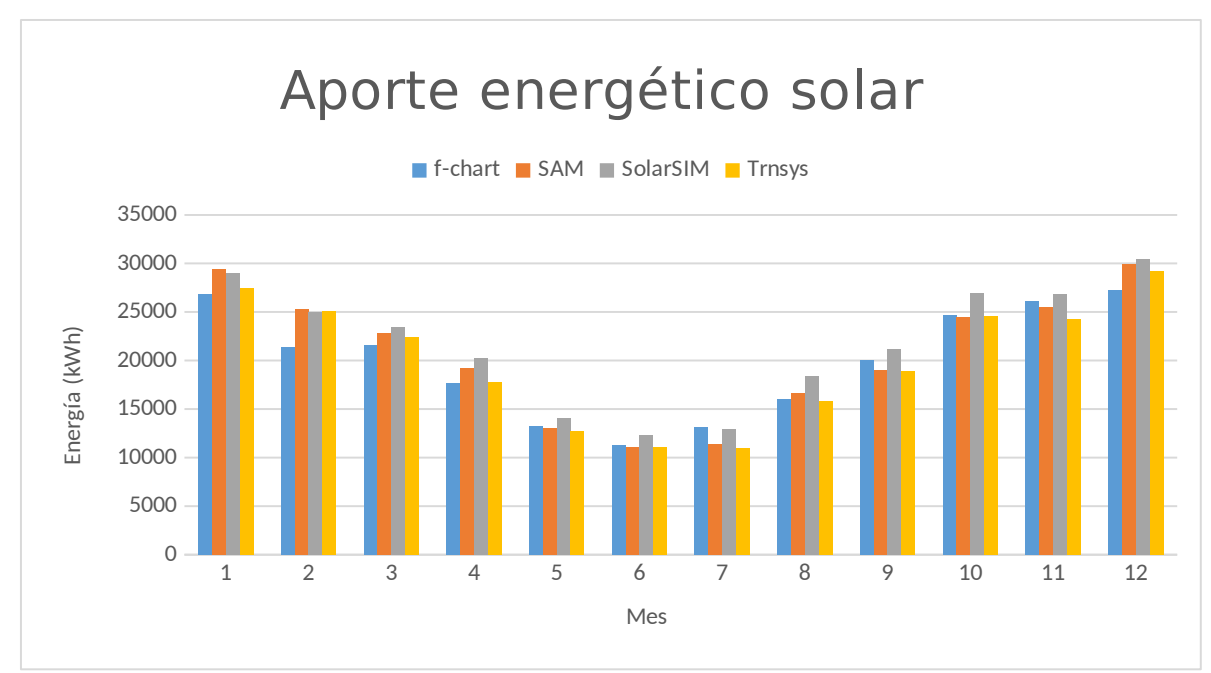

*Figura 7: Resultados de aporte energético solar para caso club deportivo, según distintos modelos. Sin pérdidas de calor en tuberías y tanque.*

| <b>MES</b>      | Aporte Solar (kWh/mes) |            |                 |               |          |                 |
|-----------------|------------------------|------------|-----------------|---------------|----------|-----------------|
|                 | f-chart                | <b>SAM</b> | <b>SolarSIM</b> | <b>Trnsys</b> | Promedio | Máx. diferencia |
| <b>ENE</b>      | 26871                  | 29362      | 29030           | 27410         | 28168    | 8.8%            |
| <b>FEB</b>      | 21345                  | 25246      | 25021           | 25046         | 24165    | 16,1%           |
| <b>MAR</b>      | 21587                  | 22870      | 23462           | 22352         | 22568    | 8.3%            |
| <b>ABR</b>      | 17612                  | 19236      | 20193           | 17812         | 18713    | 13,8%           |
| <b>MAY</b>      | 13235                  | 13081      | 14089           | 12763         | 13292    | 10.0%           |
| <b>JUN</b>      | 11297                  | 11041      | 12276           | 11116         | 11432    | 10,8%           |
| JU L            | 13133                  | 11429      | 12968           | 10979         | 12127    | 17,8%           |
| AG <sub>O</sub> | 16031                  | 16633      | 18424           | 15768         | 16714    | 15,9%           |
| <b>SET</b>      | 20020                  | 19018      | 21134           | 18942         | 19778    | 11,1%           |
| <b>OCT</b>      | 24644                  | 24488      | 26982           | 24555         | 25167    | 9,9%            |
| <b>NOV</b>      | 26072                  | 25477      | 26786           | 24272         | 25652    | 9,8%            |
| D <sub>IC</sub> | 27245                  | 29948      | 30494           | 29168         | 29214    | 11,1%           |
| <b>ANUAL</b>    | 239091                 | 247828     | 260859          | 240183        | 246990   | 8.8%            |

*Tabla 2:* Resultados de aporte solar para instalación de club deportivo, sin pérdidas térmicas en tanque y circuito.

Vale la pena destacar que el SAM, realiza una estimación de las temperaturas alta y baja en el tanque, con lo cual considera de alguna manera el efecto de la estratificación, la cual no ha sido tenida en cuenta en los demás modelos. SAM además tiene la particularidad de que no modula el caudal extraído de los tanques para mantener la energía demandada, en el caso en el que la temperatura del tanque sea mayor a la de uso. Esto produce que en momentos de exceso, exista un "vertimiento" de energía, ya que se asume que todo el caudal de consumo es el que se extrae del tanque, pero luego no se tiene en cuenta el exceso de energía como útil, sino que se descarta. Tanto SolarSIM como TRNSYS sí consideran una modulación del caudal de consumo, en casos en que la temperatura en el tanque sea mayor a la de consumo, de manera de no superar la energía demandada.

Si bien TRNSYS permite trabajar con tanques estratificados (ver más adelante), los resultados aquí presentados son considerando un tanque totalmente mezclado.

La Figura 8 y Tabla 3 muestran los resultados para el mismo caso, pero ahora incorporando pérdidas térmicas en el tanque y en el circuito hidráulico. Para esto se utilizaron los parámetros que se observan en la Figura 9, que corresponde a una captura de parte de la interfaz de SAM.

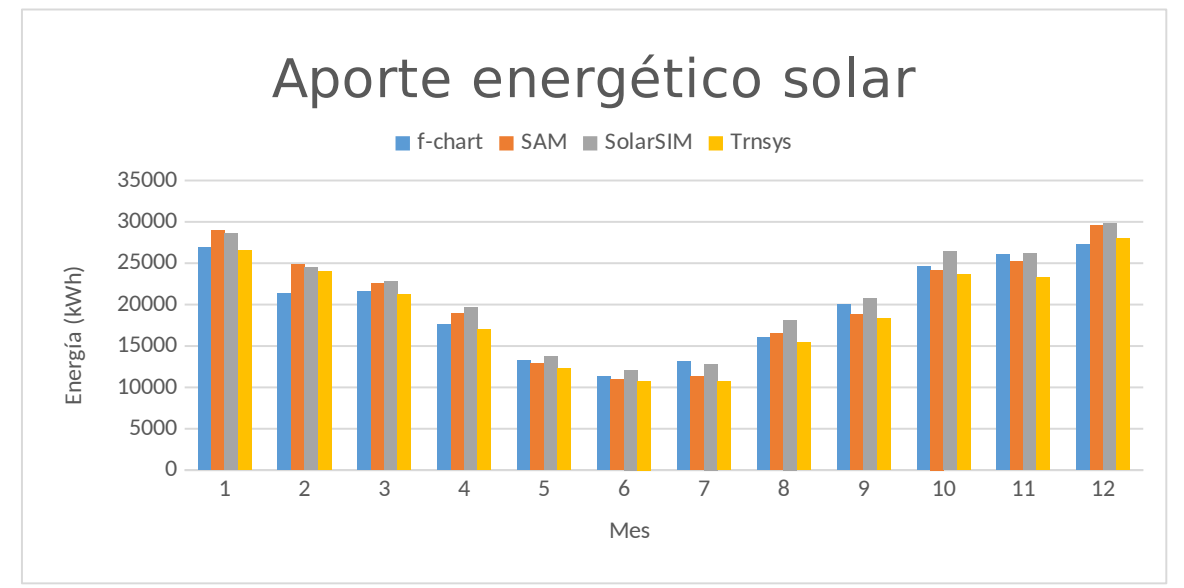

*Figura 8: Aporte energético solar mensual en club deportivo, con pérdidas en tanque y tuberías, según distintos modelos.*

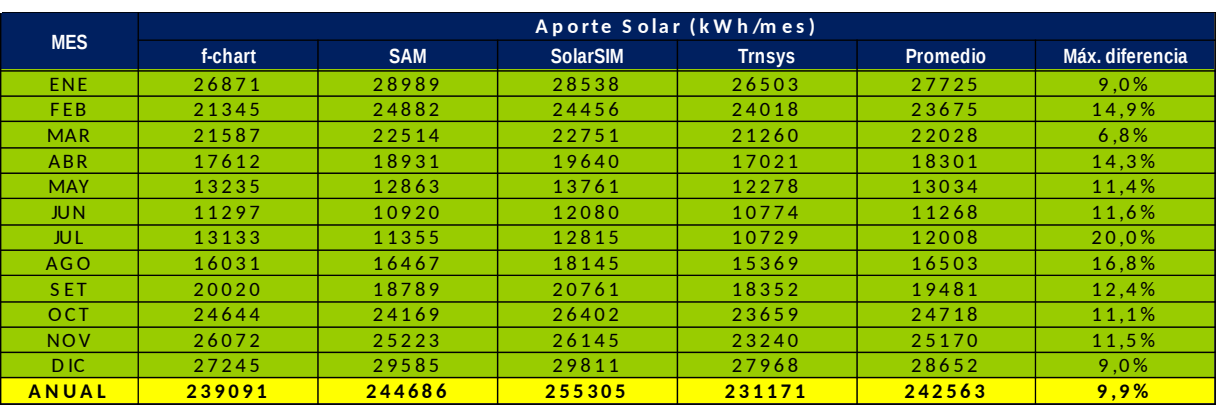

*Tabla 3:* Resultados de aporte solar para instalación de club deportivo, considerando pérdidas térmicas en tanque y circuito.

Se observa, como era de esperarse, que los valores de aportes son algo menores (menos el de F-Chart que no varió, ya que no es posible considerar las pérdidas en él). Las diferencias respecto de los anteriores son de entre 1% (SAM) y 4% (TRNSYS), y ahora el menor aporte de todos es el previsto por TRNSYS. De los modelos numéricos, SolarSIM sigue siendo el que predice un mayor aporte. La máxima diferencia anual entre modelos es ahora del 10%.

| <b>Solar Tank and Heat Exchanger</b>       |       |        |  |  |  |  |  |
|--------------------------------------------|-------|--------|--|--|--|--|--|
| Solar tank volume                          | 12    | m3     |  |  |  |  |  |
| Solar tank height to diameter ratio        | 5.3   |        |  |  |  |  |  |
| Solar tank heat loss coefficient (U value) | 0.713 | W/m2.C |  |  |  |  |  |
| Solar tank maximum water temperature       | 95    |        |  |  |  |  |  |
| <b>Piping and Pumping</b>                  |       |        |  |  |  |  |  |
| Total piping length in system              | 105   | m      |  |  |  |  |  |
| Pipe diameter                              | 0.042 | m      |  |  |  |  |  |
| Pipe insulation conductivity               | 0.04  | W/m.C  |  |  |  |  |  |
| Pipe insulation thickness                  | 0.018 | m      |  |  |  |  |  |
|                                            |       |        |  |  |  |  |  |

*Figura 9:* Parámetros de pérdidas térmicas. Imagen de SAM.

Finalmente, se realizó un análisis del posible efecto de considerar o no la estratificación, utilizando el software TRNSYS, que es el que permite esta flexibilidad. La Figura 10 muestra los resultados obtenidos, en donde se ve el aporte para cada mes, para el modelo totalmente mezclado, así como para el "multinode" de 2 nodos y de 50 nodos.

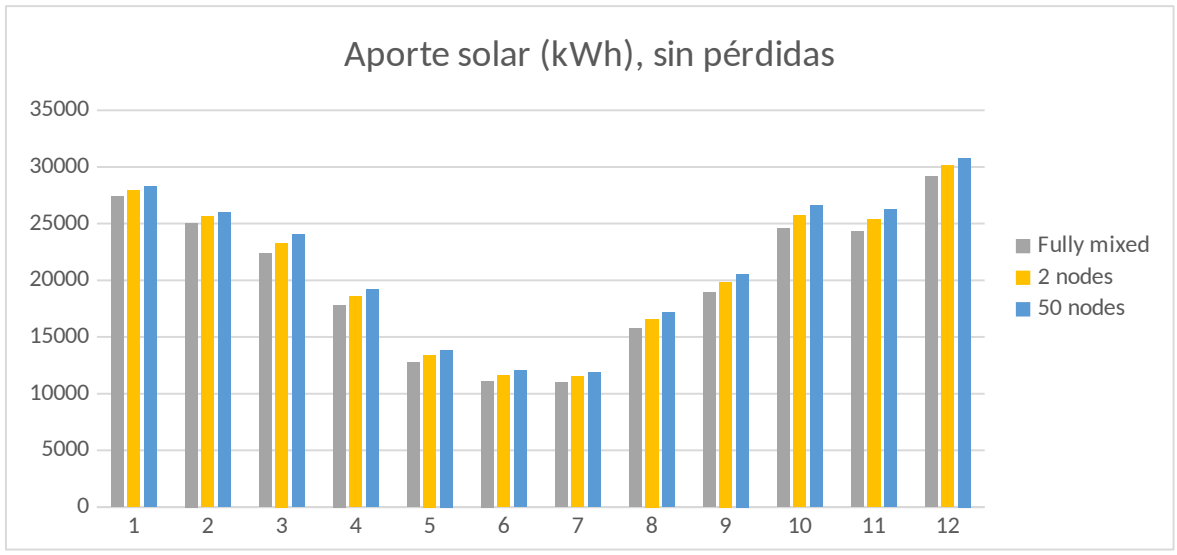

*Figura 10:* Resultados de TRNSYS para caso sin pérdidas, variando el número de nodos de modelo de estratificación.

Se observa claramente que la estratificación tiene un efecto positivo en el aporte, y en este caso supone una diferencia de 4% y 7% en el aporte anual, para los casos de 2 y 50 nodos respectivamente, respecto del caso totalmente mezclado.

Si bien la estratificación existe en cierta medida en los tanques reales, también es cierto que hay fenómenos que la destruyen, como la entrada de fluido en el tanque (efectos de mezcla, sobre todo si no hay elementos difusores adecuados) o las pérdidas de calor por las paredes,

los cuales no están tenidos en cuenta por el modelo "multinode". Por lo tanto, podría considerarse que los resultados para el caso con estratificación, puedan ser algo optimistas.

En este caso en particular, la relación entre el caudal del circuito secundario y el volumen de los tanques no es muy alto. Esta relación afecta negativamente a la estratificación, lo cual explica las pequeñas diferencias entre el caso totalmente mezclado y el estratificado (7% máximo).

#### <span id="page-15-0"></span>2.2.4 Resultados de temperatura instantánea

Una clara ventaja de los modelos numéricos, es la posibilidad de observar los valores de temperatura que se desarrollan en distintas partes del circuito. Esto tiene la utilidad, por ejemplo, de prever situaciones en que se lleguen a los límites de temperaturas impuestos y hacer una previsión de momentos en que se pueda tener situaciones de estancamiento.

Con el modelo SolarSIM es posible tener los resultados horarios de todas las variables que el modelo calcula. En particular, se obtienen las temperaturas de salida de colectores a lo largo del año, lo cual se muestra en la Figura 11.

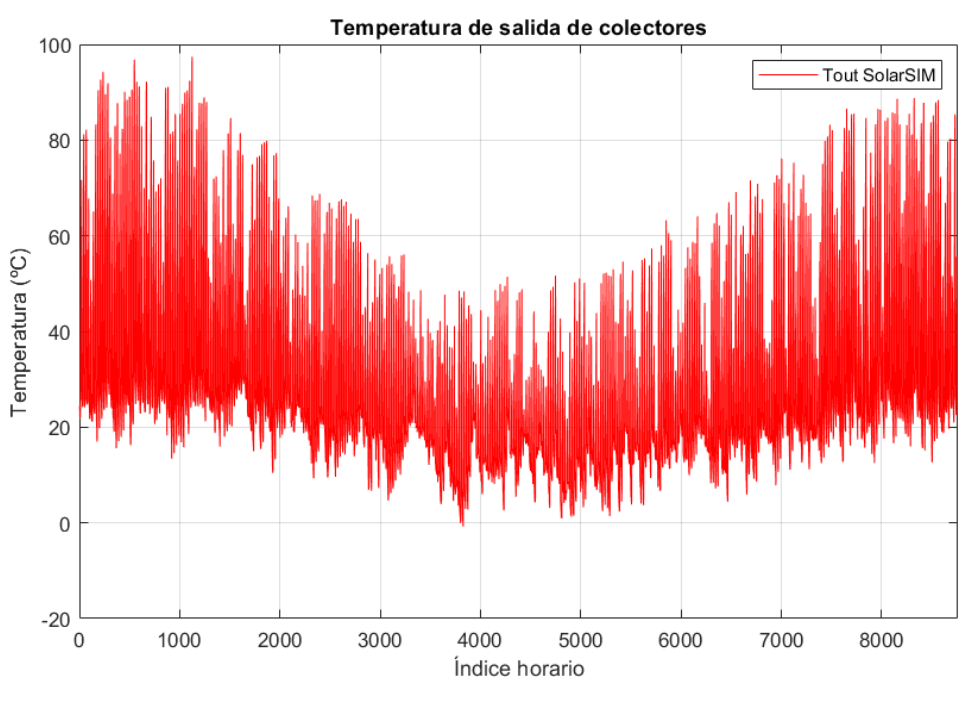

*Figura 11:* Resultados de temperatura de salida de colectores de SolarSIM

A partir de estos resultados puede analizarse la ocurrencia de eventos de altas temperaturas o incluso sobrecalentamiento. Hay que tener en cuenta que la resolución temporal de estas simulaciones es horaria, por lo que, puede haber eventos transitorios que suceden en un lapso corto de tiempo, que no sean modelados.

Por otro lado, SAM arroja resultados sobre algunas, pero no todas, variables de interés. Si bien no es posible obtener las temperaturas de los colectores, sí lo es con las temperaturas del tanque. El modelo considera dos nodos en el tanque, es decir dos temperaturas dentro del

mismo, una caliente y otra fría. En la siguiente figura se grafican dichas temperaturas del tangue.

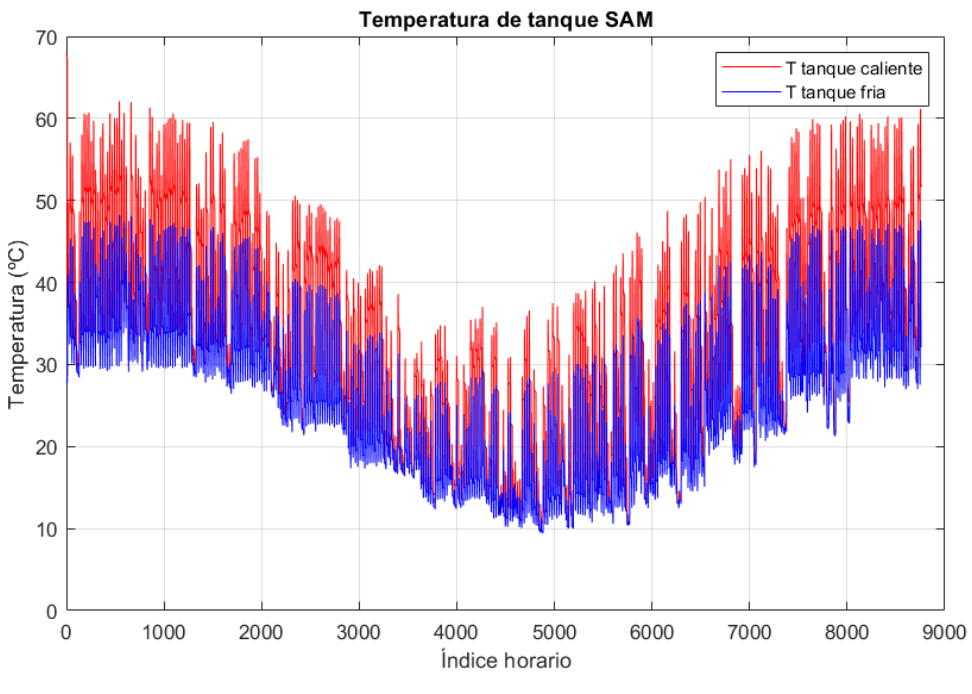

*Figura 12:* Resultados de temperatura de salida de colectores de SolarSIM

Teniendo en cuenta la temperatura de operación máxima de tanque, 90ºC en este caso, podemos analizar estos resultados para ver momentos que comprometan térmicamente la instalación. En este caso las temperaturas se encuentran siempre por debajo del límite recomendado.

# <span id="page-16-0"></span>3 Caso de estudio: Hotel en Montevideo

Otro caso de estudio, es el de un hotel en Montevideo, con un sistema solar térmico que abastece parcialmente la demanda de agua caliente sanitaria. El campo de colectores tiene un área de 83,25 m2 inclinado 45º. En este caso de estudio no se tiene piscina. El hotel tiene una ocupación variable en el año, llegando a 100% en los meses cálidos y descendiendo gradualmente hacia los meses más fríos cuando la ocupación es 50%.

Los resultados de los 4 modelos para la demanda energética del hotel se muestran en la figura 13. Se observa una buena concordancia entre los modelos. Esto es de esperarse ya que la demanda es sencilla de modelar y no hay muchos factores que puedan variar de un modelo a otro. Este no es el caso del aporte solar, donde es necesario aplicar varios modelos para determinar la energía solar que es realmente aprovechada en el calentamiento del ACS. El resultado de los distintos modelos para el aporte de energía se muestra en la figura 14, donde se aprecian diferencias.

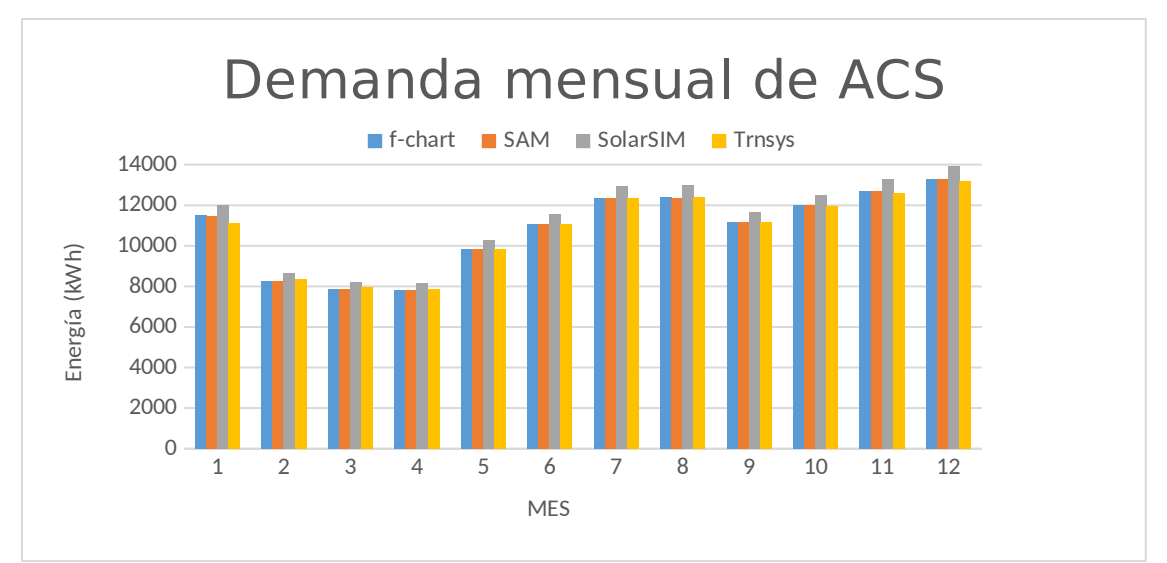

*Figura 13:* Demanda mensual hotel.

Si bien hay algunos meses donde las diferencias son pequeñas entre los distintos modelos (noviembre, marzo) los resultados para algunos meses las diferencias son más pronunciadas. Considerando el aporte anual, la máxima diferencia entre resultados es del 14% respecto del valor medio. En este caso, al igual que en el del club, el modelo que arroja el menor aporte anual es el del F-Chart. Si se descartan los resutados de F-Chart, la diferencia de aporte anual entre los otros tres modelos, es del 8% respecto del valor medio.

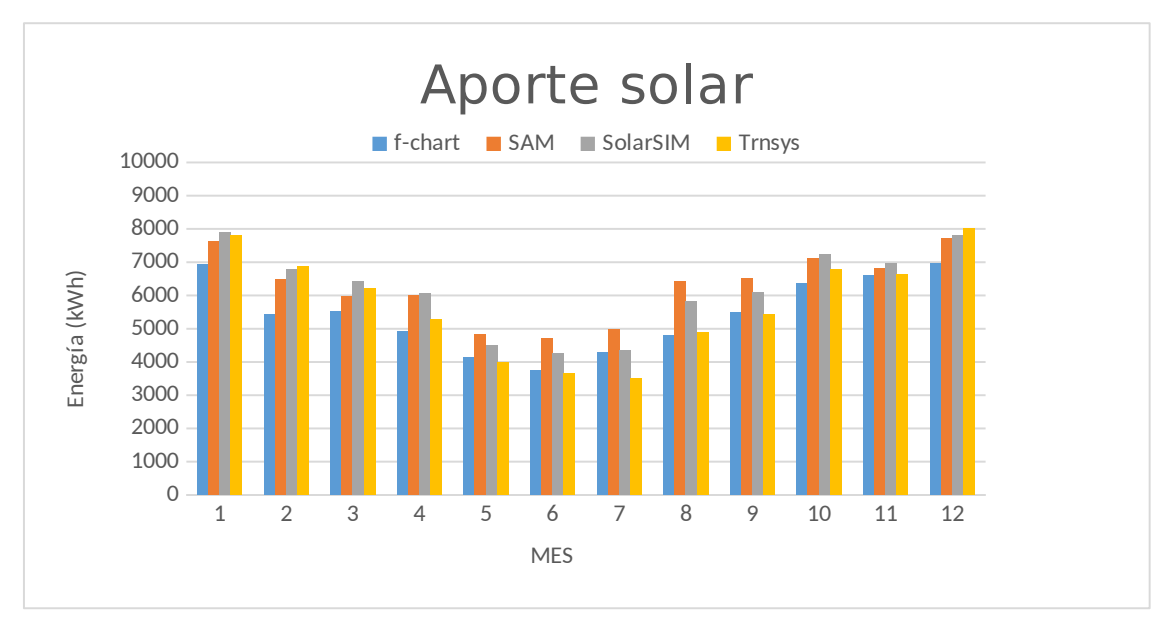

#### Figura 14: Aporte solar hotel.

En la sección 2.2.2 se comentaron algunas diferencias entre los modelos, las cuales podrían estar detrás de las diferencias aquí observadas (al menos parcialmente). Sin embargo, para sacar mayores conclusiones respecto del origen de éstas, se debería realizar un análisis más profundo que excede el alcance de este trabajo.

# <span id="page-18-1"></span>4 Conclusiones

Se han realizado cálculos de aporte solar con diversos métodos numéricos y comparado con los resultados de F-Chart. Se observa que el aporte de los colectores es simulado con diferencias relativamente pequeñas entre los diferentes modelos, sobre todo observando el aporte anual.

En el análisis de resultados del club deportivo variando la temperatura de agua fría (proveniente de ETUS-MT vs. formula del *Building America Benchmark*) se observó que la temperatura de agua fría tiene un efecto muy significativo en los resultados de demanda energética mensual (diferencias promedio de 10% con picos de 20%), aunque esta diferencia se atenúa mucho al observar la demanda anual (1,5%). Al observar su efecto en los resultados de aporte solar, las diferencias son menores, tanto a nivel mensual (promedio 5,6% con picos de 13%) como anual (0,6%). Si bien la diferencia del aporte anual para el caso del club es muy baja, no es posible concluir que esto ocurrirá en todos los casos.

En lo que refiere a la comparación de resultados entre los diferentes modelos, utilizando la estimación de temperatura de agua fría de ETUS-MT, se observa una muy buena concordancia entre los resultados de aporte solar para el caso del club (diferencia máxima anual de 9%), aunque no tan buena para el caso del hotel (diferencia máxima anual de 14%). En ambos casos se observa que el método más conservador es el F-Chart, y en segundo lugar el modelo de TRNSYS adoptado.

Si bien se han comentado algunas posibles causas para las diferencias encontradas entre modelos, es necesario un análisis más detallado para concluir acerca de éstas de forma fehaciente.

#### <span id="page-18-0"></span>4.1.1 Ventajas y desventajas de los modelos numéricos

Si bien los resultados de las diferentes metodologías utilizadas son muy similares, los modelos numéricos (SAM, TRNSYS, SolarSIM) permiten obtener resultados dinámicos a escala horaria que pueden ser de interés. Por ejemplo, es posible obtener valores de temperaturas en tanques, circuito y colectores, lo cual puede ser de utilidad para detectar situaciones comprometidas, como las de estancamiento o temperaturas de operación máxima en los tanques. La simulación en términos horarios permite ver con más detalle los resultados y realizar análisis en comparación a la modelación con F-Chart el cual arroja únicamente valores mensuales.

En cuanto a la demanda de piscina, si bien ningún modelo tiene esta demanda incluida, la planilla MT es una implementación del F-Chart, la cual ya incorpora una ecuación y estima la demanda energética de la piscina. Para los otros modelos, se utilizó esta misma ecuación para determinar la demanda de la piscina como un caudal de ACS equivalente adicional. Los resultados fueron consistentes y se vio una buena correlación. El usar el F-Chart implementado en la MT muestra la ventaja de no tener que realizar los cálculos de la demanda de ACS equivalente antes mencionada.

El modelo del SolarSIM es de código propio y permite realizar diferentes análisis y estudios particulares de la simulación de sistemas solares térmicos, con posibilidad de incorporar mayores funcionalidades o particularidades de instalaciones en particular. Algo similar puede concluirse para el TRNSYS, que si bien no es de código propio, tiene una gran versatilidad y gran cantidad de modelos diferentes. SAM tiene la limitación antes mencionada de que no modula el caudal del circuito secundario en función de la temperatura requerida para consumo, además de no contar con la versatilidad de los anteriores, aunque es de muy sencilla utilización ya que cuenta con una interfaz gráfica y buena documentación.

Una funcionalidad adicional que sería posible incorporar en los modelos que lo permiten, sería la simulación de instalaciones de piscina con un circuito paralelo al de ACS, a diferencia de lo que hace el método F-Chart y la estrategia adoptada en este trabajo (transformación de demanda de piscina en demanda de ACS). Esto permitiría acercarse al funcionamiento real de este tipo de instalaciones, que, debido a las diferentes temperaturas de uso de piscina y ACS, puede modificar los resultados de aporte solar (en general en el sentido de aumentarlo). Asimismo, existe la posibilidad de simular la estratificación de los tanques, la cual dependiendo del caudal de agua relativo al volumen de tanques, puede tener un efecto de cierta significación (en los casos de club y hotel, entre el 7% y 9% aproximadamente).

## <span id="page-19-0"></span>Referencias

- ASIT, 2010. "Guía ASIT de la Energía Solar Térmica". Reporte técnico. Asociación Solar de la Industria Térmica, España.
- Beckman, W., Klein, S., y Duffie, J., 1982. Proyecto de Sistemas Térmico-solares por el método de las curvas-f. Editorial Index.
- Hendron, Robert, and Engebrecht, Cheryn. 2010. "Building America Research Benchmark Definition, Updated December 2009". United States. https://doi.org/10.2172/1217895. https://www.osti.gov/servlets/purl/1217895.
- Klein, S.A., Beckman, W.A., Duffie, J.A., 1976. A design procedure for solar heating systems. *Solar Energy*, 18, pp. 113-127.
- Klein, S.A. et al, 2017. TRNSYS 18: A Transient System Simulation Program, Solar Energy Laboratory, University of Wisconsin, Madison, USA, <http://sel.me.wisc.edu/trnsys>.
- Martínez Escribano, J, Franco Noceto, P y Alonso-Suárez, R., 2013. "Manual técnico de energía solar térmica. Volumen II : Aspectos técnicos y normativos". LES.
- MIEM, 2014. "Especificaciones Técnicas Uruguayas de Instalaciones Solares Térmicas". Dirección Nacional de Energía, MIEM, Uruguay.
- NREL, 2020. System Advisor Model Version 2020.2.29 (SAM 2020.2.29). National Renewable Energy Laboratory. Golden, CO. https://sam.nrel.gov/